# Controlling robotic hand with Brain Computer Interface

## Controlando mão robótica com Brain Computer Interface

FELIPE SOUSA DO NASCIMENTO

CESUPA – Centro Universitário do Pará DCC – Departamento de Ciência da Computação Cx. Postal 99 – CEP 66.060-230 Belém (PA) felipefelsn@gmail.com

Summary: This paper describes how it was possible to control a robotic prototype using thought. We used the NXT LEGO Mindstorm with the reader of neural impulses EPOC Emotiv Systems Company. We present some basic concepts about Brain Computer Interface and Electroencephalography. This report documents the methods used to project success. The focus of the work is Brain Computer Interface.

Keywords: NXT, EPOC, Brain Computer Interface and Electroencephalography.

Resumo: Este trabalho relata como foi possível controlar um protótipo robótico utilizando o pensamento. Foi utilizado o NXT Mindstorm da LEGO com o leitor de impulsos neurais EPOC da Empresa Emotiv Systems. São apresentados alguns conceitos básicos sobre Brain Computer Interface e Eletroencefalografia. São relatados os métodos utilizados para êxito do projeto. O enfoque do trabalho é Brain Computer Interface.

Palavras Chaves: NXT, EPOC, Brain Computer Interface e Eletroencefalografia.

## 1. Introdução

Este trabalho relata como foi possível controlar um protótipo robótico utilizando o pensamento. São apresentados os objetivos do projeto que contêm todas as metas propostas alcançadas, as principais motivações do projeto que foram um ponto crucial para que houvesse o êxito do projeto, são também apresentadas às tecnologias utilizadas tanto quando os softwares desenvolvidos para o projeto. Como se trata de um projeto para a comunidade de computação aplicada à saúde, não foram apresentados os códigos fonte relacionados aos softwares e sim a forma de pesquisa do autor para o êxito do projeto, possibilitando a fácil leitura e compreensão do artigo.

## 2. Objetivos

O projeto teve como objetivo principal a movimentação de um protótipo de mão humana através do pensamento, para êxito desde principal objetivo foram traçados outros objetivos menores, mas não menos importante, que são: A criação de um protótipo robótico de mão humana com o movimento de abrir e fechar a mão; Desenvolver softwares capazes de fazer essa interface entre o pensamento e a movimentação do protótipo, mesmo que para isso fosse utilizados softwares de terceiros, com a devida permissão; Fazer o projeto de forma simples e de baixo custo, para possibilitar o acesso ao mesmo á estudantes da área de computação aplicada à saúde, para que futuramente o projeto possa atender deficientes físicos com a ausência de mão.

### 3. Motivações

A principal motivação para a criação do projeto foi como o autor poderia contribuir para a comunidade de computação aplicada à saúde. Para isso, o projeto desenvolvido está detalhado e disponibilizado na internet [1], incluindo os códigos fontes e o material necessário utilizado no projeto.

## 4. Tecnologias Utilizadas

## 4.1. Brain Computer Interface

Brain Computer Interface (Interface cérebro-computador em português) é uma forma de comunicação direta entre um cérebro e um computador. BCIs (Brain Computer Interface) são muitas vezes utilizados, para reparar as funções cognitivas humanas, controle de próteses e a interação homem-máquina somente com o pensamento. BCI é uma nova possibilidade de interagir com máquinas de forma mais rápida, segura e acessível a todos os usuários [2].

### 4.1.1. BCI Invasivo

Esta linha de pesquisa BCI está voltada a reparação da vista danificada ou de algum tipo de paralisía física. BCIs invasivos são implantados diretamente na matéria cinzenta do cérebro durante uma neurocirurgia. Ao implantar o dispositivo dentro da matéria cinzenta, o sinal captado é de melhor qualidade, proporcionando melhor controle de uma neuroprótese. O problema é que este procedimento é arriscado e o corpo pode reagir ao dispositivo como um objeto estranho no cérebro, acarretando vários problemas.

### 4.1.2. BCI Parcialmente Invasivo

 Onde dispositivos parcialmente invasivos são implantados dentro do crânio, mas fora da matéria cinzenta. Como os dispositivos estão dentro do crânio, produzem sinais de melhor qualidade do que o BCI não-invasivo, além de ser menos arriscado que o BCI invasivo.

#### 4.1.3. BCI Não-Invasivo

BCI não-invasivo é a linha de pesquisa onde os dispositivos ficam sobre a cabeça, em contato com o couro cabeludo. O BCI não-invasivo embora tenha a qualidade do sinal afetada pelo crânio continua sendo o mais seguro dos tipos. Por esse motivo foi utilizado no projeto.

O recurso mais utilizado por BCIs não-invasivos é o EEG (eletroencefalograma).

## 4.2. Eletroencefalografia

Eletroencefalografia (EEG) é o estudo do registro gráfico das correntes elétricas desenvolvidas no encéfalo. Essas correntes elétricas são ondas eletromagnéticas produzidas pela atividade elétrica das células cerebrais. As freqüências dessas ondas elétricas são medidas em ciclos por segundo ou Hertz (Hz). Estas ondas cerebrais mudam de freqüência baseadas na atividade elétrica dos neurônios e estão relacionadas com mudanças de estados de consciência. [3]

Dentre essas ondas existem as ondas:

- Delta: A faixa Delta esta entre 0.1 4 HZ. O estado Delta corresponde ao sono profundo.
- Theta: A faixa Theta esta entre 4-7 HZ. O estado Theta corresponde à meditação.
- Alpha: A faixa Alpha esta entre 7-12 HZ. O estado Alpha corresponde ao relaxamento.
- Beta: A faixa Beta esta entre 13-30 HZ. O estado Beta corresponde à atenção, concentração.

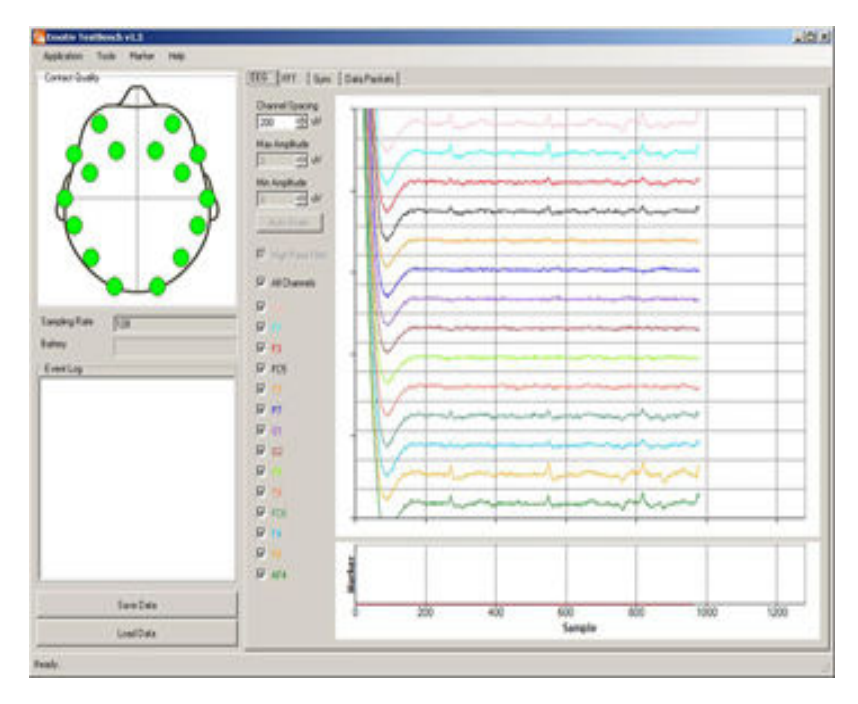

Imagem 1: Programa TestBench realizando a captura dos dados de cada sensor.

O EEG é a interface mais utilizada nos BCIs não-invasivos. E foi adotado como interface no projeto devido a sua facilidade de uso, portabilidade, custo e precisão. O software TestBench [Imagem 1] mostra ao usuário do Emotiv EPOC seu EEG (eletroencefalograma) em tempo real, com ele é possível identificar certos padrões de pensamento e realizar a análise dos dados brutos (binários).

# 4.3. NXT Mindstorm

 O NXT [Imagem 2] é o cérebro de um robô Mindstorms. É um ser inteligente, que permite que um robô Mindstorm execute operações diferentes [4].

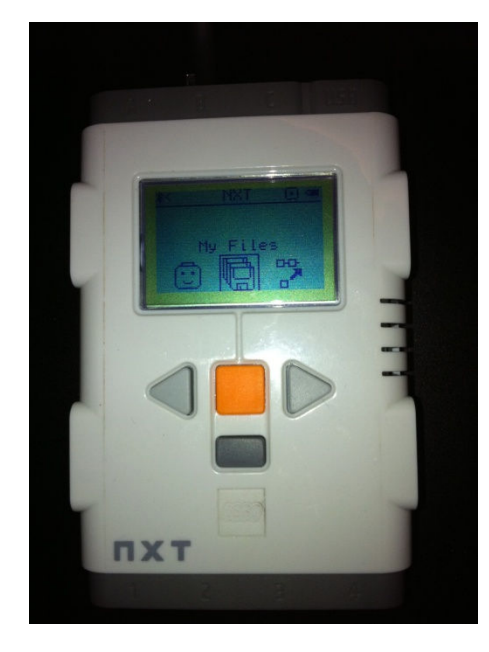

Imagem 2: Foto do NXT da LEGO.

# 4.4. Emotiv EPOC

 O Emotiv EPOC [Imagem 3] é um leitor de sinais neurais. Ele usa um conjunto de 14 sensores com uma largura de banda de 0.2Hz a 43hz, que abrange todas as grandes bandas de frequência de ondas cerebrais, para detectar os pensamentos do usuário, sentimentos e expressões [5].

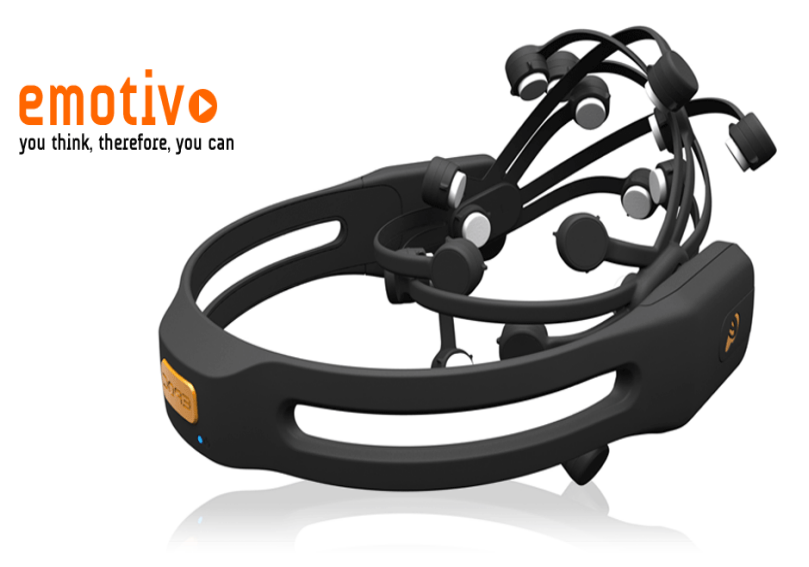

Imagem 3: Foto do leitor de sinais neurais EPOC.

# 4.4.1. Emotiv Control Panel

 O programa Emotiv Control Panel [Imagem 4] é o responsável pela leitura dos dados do headset EPOC, com a leitura dos dados de cada sensor, é apresentado o EEG da pessoa naquele instante.

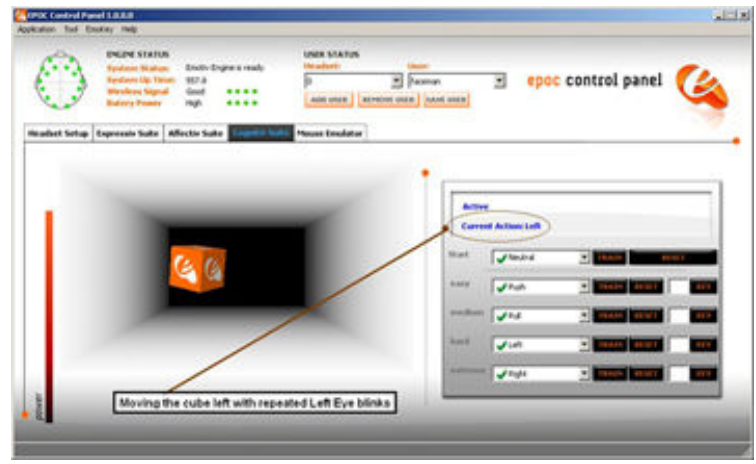

Imagem 4: Emotiv Control Panel

O treinamento do usuário é feito da seguinte forma, o usuário deve escolher a direção que deseja treinar, e a partir desse momento deve-se concentrar em pensar somente em ir para aquela direção, o programa oferece alguns recursos gráficos interessantes para ajudar o usuário a distinguir seus pensamentos, durante esse treinamento o programa armazena os dados do EEG da pessoa naquele momento de tempo específico e para aquela direção específica, concluído este passo, o programa automaticamente irá reconhecer o pensamento na direção treinada, pois o programa continua capturando os dados do EEG e comparando a cada 0,5 segundos com o seu banco de informações daquele usuário especifico.

## 4.4.2. Emokey

Este programa é responsável por gerar o impulso de teclado correspondente ao pensamento que foi identificado pelo Emotiv Control Panel, o usuário deve configurar uma conexão entre os dois programas, para que cada pensamento diferente que for identificado seja gerado um evento de teclado correspondente.

### 4.5. Hand MindControl 1.0

Software de envio de sinais [Imagem 5] desenvolvido pelo autor do projeto. Seu papel é de capturar o evento de teclado correspondente a ação (abrir ou fechar mão) que o usuário do EPOC está pensando, e processar esse evento para transmitir uma ação correspondente ao NXT via Bluetooth, respeitando a lógica de posicionamento atual dos "dedos" (garras) no NXT, pois a movimentação de um protótipo que simula as ações de abrir ou fechar mão, deve necessariamente respeitar o estado atual da mão, por exemplo, não é possível fechar a mão que já está fechada.

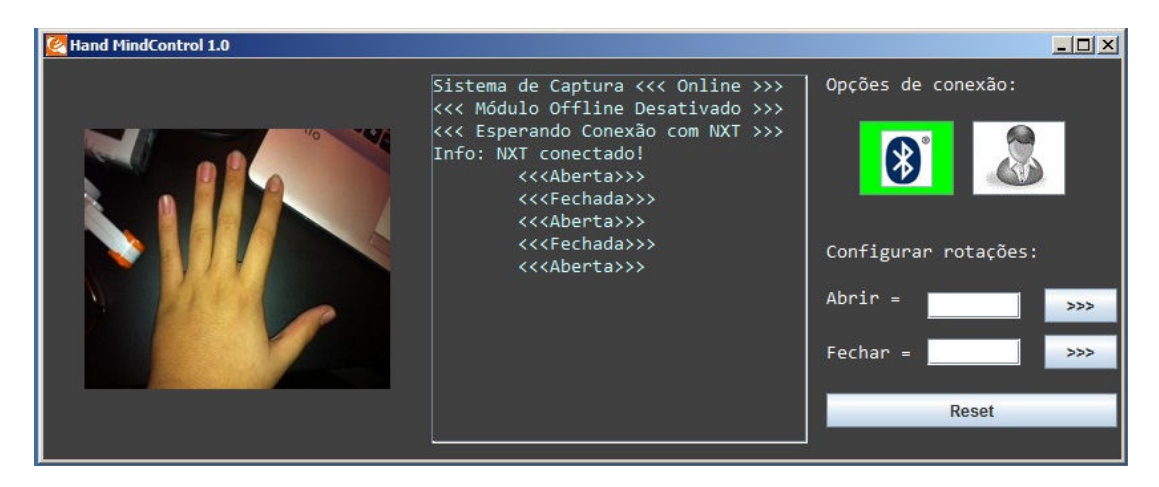

Imagem 5: Foto do software Hand MindControl 1.0.

O usuário do software pode alterar a angulação correspondente dos dedos no ato de abrir ou fechar mão, preenchendo os campos "Abrir" ou "Fechar" com números inteiros positivos para Abrir e com valores inteiros negativos para Fechar, esse valores correspondem à quantidade de rotações completas do motor.

### 4.5.1. Linguagens de programação

A linguagem de programação adotada para o desenvolvimento do software foi o Java, devido ser uma linguagem OO (Orientada a Objetos) que torna o desenvolvimento mais ágil e de fácil atualização. Foram utilizados recursos próprios do JAVA, como métodos e estruturas de dados nativos.

### 4.5.2. Conexão Bluetooth

 O software Hand MindControl envia as ações de abrir ou fechar mão através de uma conexão Bluetooth com NXT. Para realizar essa conexão foram necessárias as API's XRTX Java Communication e Java Media Framework, além do pacote Icommand e Bluecove.

Durante a configuração da conexão Bluetooth observou-se vários problemas, com o próprio sistema operacional e com os pacotes necessários para a conexão. Quando foi utilizado o pacote Icommand no projeto, foi observado que ele requeria os pacotes Bluecove, XRTX e a instalação do JFM para sua execução, mas nenhum destes é padrão do JDK (Java Development Kit). A solução encontrada para esse problema foi à importação e instalação manual destes pacotes, observando suas respectivas versões porque isso também influenciou a execução do projeto. Os problemas identificados com o sistema operacional foram resolvidos com a reinstalação dos softwares Bluetooth e das portas seriais. Por se tratar de um sistema operacional de código fechado, não foi possível descrever detalhadamente o problema.

### 5. Funcionamento do projeto

# 5.1. Treinamento

A tecnologia BCI é bem restritiva nesse ponto, pois cada pessoa deve "treinar seu pensamento". Foi observado pelo autor que o modo de uma pessoa pensar em abrir a mão, por exemplo, é bem diferente do modo de outra pessoa pensar em abrir a mão, a consequência é a mesma, mais os sinais neurais não são exatamente os mesmos. Então cada pessoa deve treinar as respectivas ações no software específico.

Esta fase deve ser repetitiva, pois o usuário deve se concentrar bastante para alcançar uma "nitidez de pensamento", até que se torne fácil e claro movimentar o cubo laranja do programa Emotiv Control Panel [Imagem 4]. Uma vez que o usuário é treinado, não é necessário treinar novamente.

#### 5.2. Movimentação do protótipo

O funcionamento do projeto ocorre da seguinte maneira, no primeiro passo o usuário deve treinar no software Emotiv Control Panel as direções para cima e baixo. No segundo passo o usuário deve configurar uma conexão entre o Control Panel e o EmoKey para que cada pensamento distinto que o Control Panel identificar, corresponda a um impulso de teclado diferente. No terceiro passo o usuário deve estabelecer a conexão Bluetooth com o NXT através do software Hand MindControl. O Hand MindControl vai capturar o impulso de teclado gerado pelo Emokey, processar esse impulso para identificar a ação correta e enviar o respectivo conjunto de comandos para o motor certo do NXT.

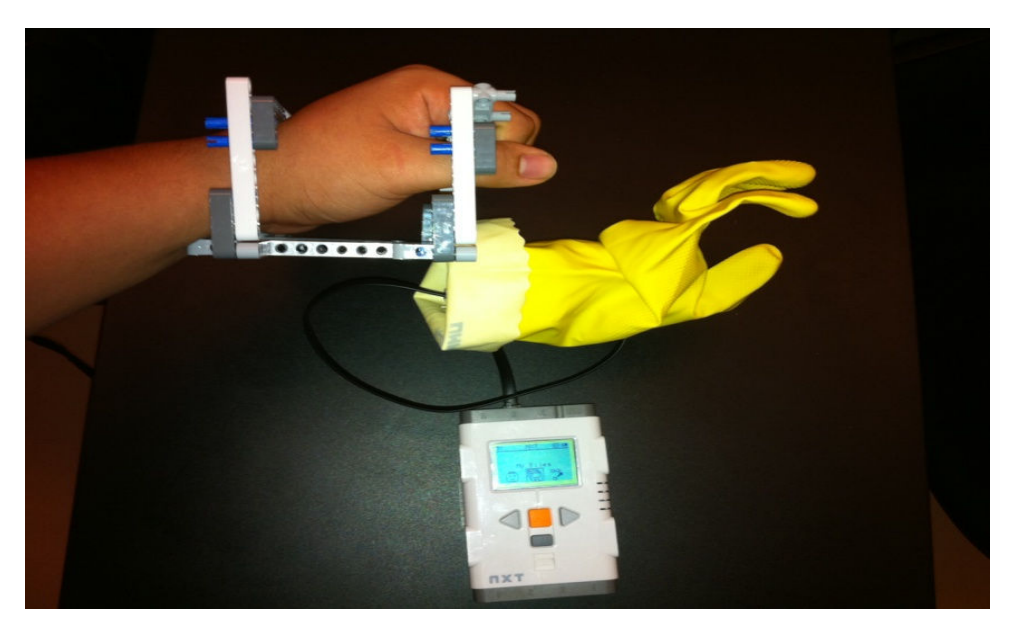

Imagem 6: Foto do protótipo de que simula a movimentação de mão humana.

Após os três passos, o usuário deve pensar na ação que deseja para movimentar o protótipo [Imagem 6], se for identificado que o usuário do EPOC está pensando a direção "cima", as garras do protótipo irão se movimentar para cima, simulando assim o ato de abrir a mão, o mesmo vale para a ação fechar mão que corresponde no pensamento "baixo" (no sentido de direção). Uma vez identificada à direção desejada, o protótipo movimenta-se de acordo com o pensamento do usuário, simulando as ações de abrir ou fechar a mão.

## 6. Considerações Finais

O projeto foi de grande valia para formar um conhecimento sólido do funcionamento do EPOC, por que durante o desenvolvimento foram identificados os meios corretos para sua utilização e sua configuração. Foi de grande valia também para transmitir a tecnologia BCI para comunidade local, gerando um grande interesse de mais projetos com essa integração entre o BCI e uma determinada tecnologia. Foi identificado que a integração do BCI com a robótica é um tema interessante, pois possibilita uma grande variedade de projetos na área acadêmica local (Belém-PA).

Brain Computer Interface é uma tecnologia de grande valor para a humanidade, principalmente quando está relacionada à acessibilidade, neuropróteses ou a neurociência, pois o cérebro é a máquina mais fantástica que existe, e essa tecnologia possibilita usá-lo de uma nova perspectiva, como o controle de um robô com a força do pensamento, ou a aquisição de uma prótese para substituição de um membro ou para se comunicar através do pensamento, temas que antes só existiam em filmes de ficção científica.

## 7. Referências

[1] NASCIMENTO, Felipe – Controlando mão robótica com Brain Computer Interface. Disponível em: < http://www.felsn.net>. Acesso em: 25 março 2011.

[2] TOP Bits –Brain Computer Interface. Disponível em: <http://www.tech-faq.com/brain-computer-interface.html>. Acesso em: 5 abril 2011.

[3] A.H. Chapman, Silvana V. Almeida, Marta A. dos Reis. Leitura e Interpretação de Eletroencefalograma EEG. 1. ed. Petrópolis: Epub, 2006.

[4] LEGO – Lego Mindstorms. Disponível em: <http://mindstorms.lego.com>. Acesso em: 5 abril 2010.

[5] EMOTIV – Brain Computer Interface Technology. Disponível em: < https://emotiv.com/index.php>. Acesso em: 15 março 2010.

R.F. Thompson. O Cérebro: Uma Introdução à Neurociência. 3. Ed. Nacional: Santos, 2005.

G. Pires, M. Castelo-Branco, U. Nunes, (2008)

"Visual P300-based BCI to steer a Wheelchair: a Bayesian Approach", Proceedings of the 30th Annual International IEEE EMBS Conference, Vancouver, British Columbia, Canada, August 20-24, 2008, pp 658-661.

NASCIMENTO, Felipe - Emotiv EPOC + NXT Mindstorm 2.0. BCI - Brain Computer Interface. Disponível em:

< http://www.youtube.com/watch?v=HLbly5rWPK0>. Acesso em: 20 junho 2010.